# **EECS3221.3 Operating System Fundamentals**

No.2

## **Process**

Prof. Hui Jiang

Dept of Electrical Engineering and Computer
Science, York University

## **How OS manages CPU usage?**

- How CPU is used?
  - Users use CPU to run programs
- In a multiprogramming system, a CPU always has several jobs running together.
- How to define a CPU job?
  - The important concept:

**PROCESS** 

#### **Process**

- Process is a running program, a program in execution.
- Process is a basic unit of CPU activities, a process is a unit of work in a multiprogramming system.
- Many different processes in a multiprogramming system:
  - User processes executing user code
    - · Word processor, Web browser, email editor, etc.
  - System processes executing operating system codes
    - · CPU scheduling
    - · Memory-management
    - I/O operation
- Multiple processes concurrently run in a CPU.

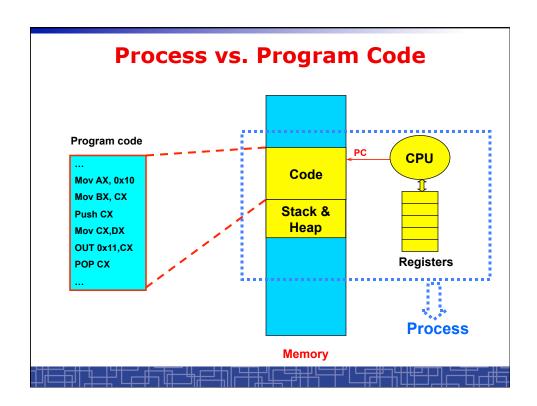

#### **Process**

- A Process includes:
  - Text Section: memory segment including program codes.
  - Data Section: memory segment containing global and static variables.
  - Stack and Heap: memory segment to save temporary data, such as local variable, function parameters, return address, ...
  - Program Counter (PC): the address of the instruction to be executed next.
  - All CPU's Registers

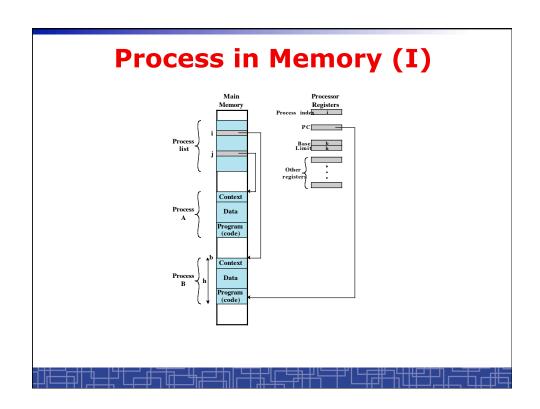

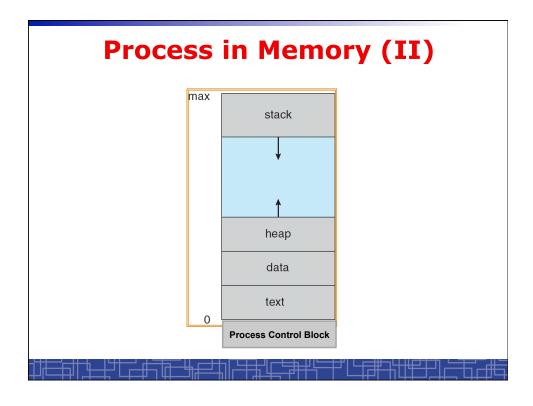

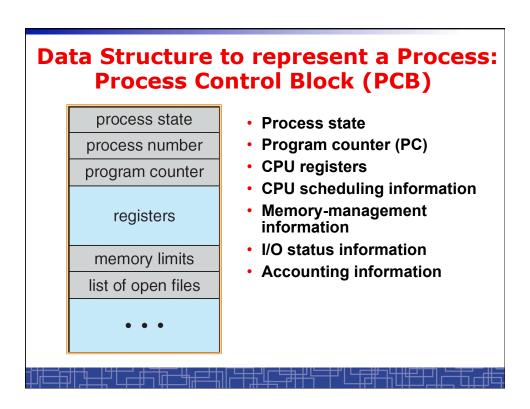

## **Linux PCB**

```
struct task_struct {
   pid_t pid;    /* process identifier */
   long state;    /* state of the process */
   unsigned int time_slice;    /*scheduling info*/
   struct task_struct *parent;    /* parent process*/
   struct list_head children;    /* all child processes*/
   struct files_struct *files;    /* list of open files*/
   struct mm_struct *mm;    /* memory space of process */
   ...
};
```

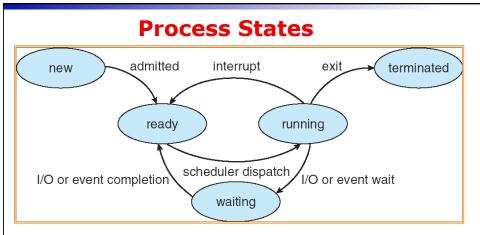

- · New: the process is just being created
- Running: instructions are being executed by CPU
- Waiting: waiting for some event, I/O completion or a signal
- Ready: waiting to be assigned to CPU to run
- Terminated: it finished execution

# Scheduling Queues (I)

- Scheduling Queues:
  - List of processes competing for the same resource.
- Queues is generally implemented as linked lists.
- Each item in the linked list is PCB of a process, we extend each PCB to include a pointer to point to next PCB in the queue.
- In Linux, each queue is a doubly linked list of task struct.
- Examples of scheduling queues:
  - Ready Queue: all processes waiting for CPU
  - Device Queues: all processes waiting for a particular device;
     Each device has its own device queue.

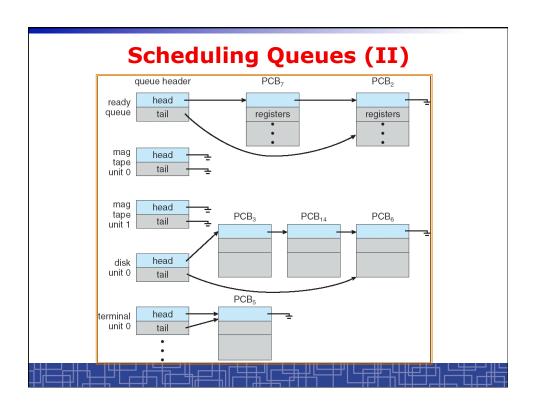

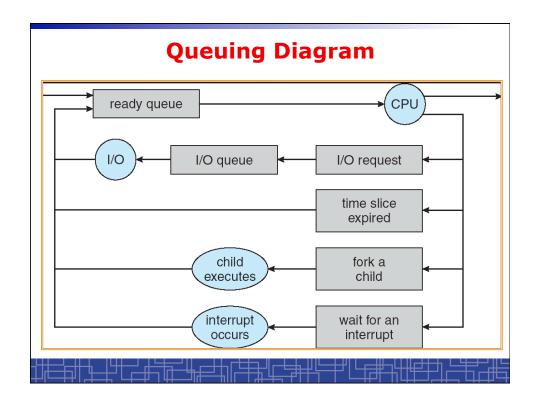

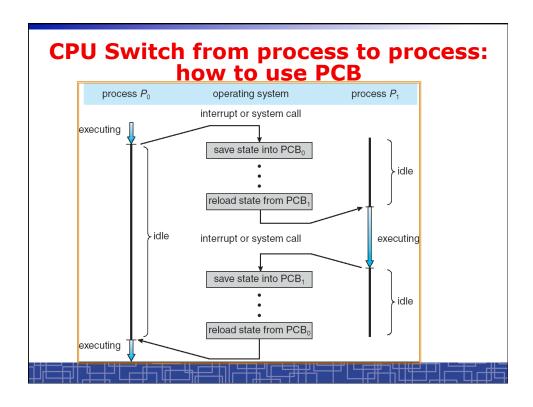

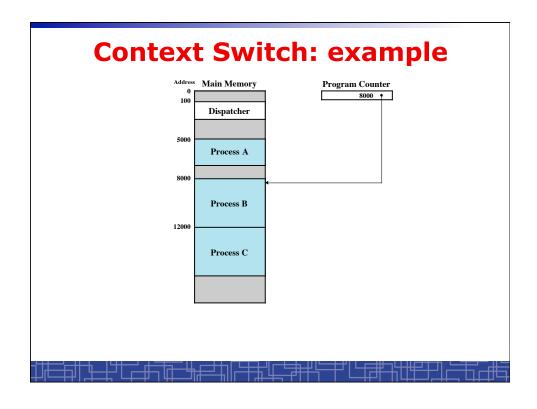

| 5000<br>5001           | 8000<br>8001           | 12000<br>12001         |
|------------------------|------------------------|------------------------|
| 5002                   | 8002                   | 12002                  |
| 5003                   | 8003                   | 12003                  |
| 5004                   |                        | 12004                  |
| 5005                   |                        | 12005                  |
| 5006                   |                        | 12006                  |
| 5007                   |                        | 12007                  |
| 5008                   |                        | 12008                  |
| 5009                   |                        | 12009                  |
| 5010                   |                        | 12010                  |
| 5011                   |                        | 12011                  |
| (a) Trace of Process A | (b) Trace of Process B | (c) Trace of Process ( |

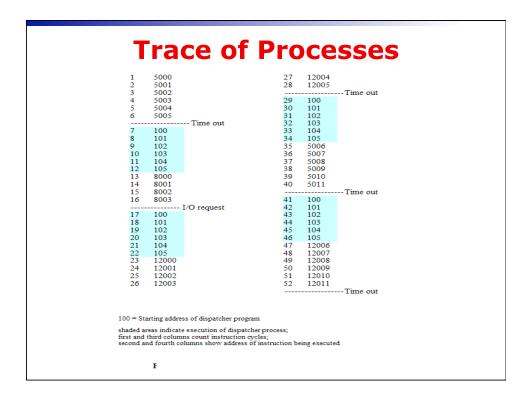

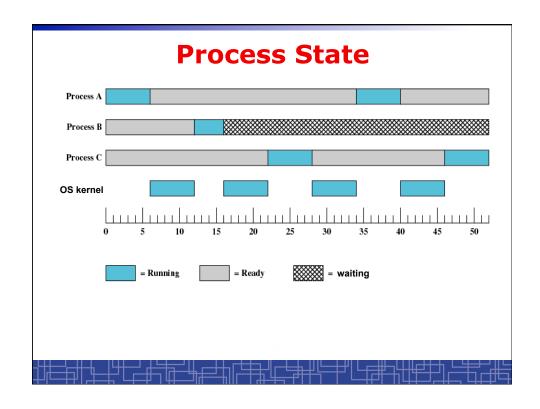

#### **Context Switch**

- Context Switch: switching the CPU from one process to another.
  - Saving the state of old process to its PCB.
  - CPU scheduling: select a new process.
  - Loading the saved state in its PCB for the new process.
- The context of a process is represented by its PCB.
- Context-switch time is pure overhead of the system, typically from 1–1000 microseconds, mainly depending on:
  - Memory speed.
  - Number of registers.
  - Existence of special instruction.
  - The more complex OS, the more to save.
- Context switch has become such a performance bottleneck in a large multiprogramming system:
  - New structure to reduce the overhead: THREAD.

#### **Process Scheduling: Schedulers**

- · The scheduler's role
- CPU scheduler (Short-term scheduler)
  - Select a process from ready queue to run once CPU is free.
  - Executed very frequently (once every 100 millisecond).
  - Must be fast enough for OS efficiency.
- Long-term Scheduler (Job scheduler):
  - Choose a job from job pool to load into memory to start.
  - Control the degree of multiprogramming number of process in memory.
  - Select a good mix of I/O-bound processes and CPU-bound processes.

# Operations on Processes (UNIX/Linux as an example)

- Process creation
- Process termination
- Inter-process communication (IPC)
- Multiple-process programming in Unix/Linux
  - Cooperating process tasks.
  - Important for multicore architecture

## **Process Creation(1)**

- A process can create some new processes via a createprocess system call:
  - Parent process / children process.
- · All process in Unix form a tree structure.

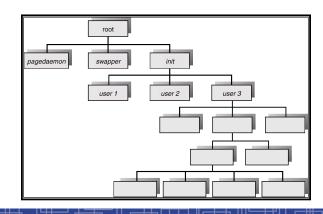

#### **Process Creation(2)**

- Resource Allocation of child process
  - The child process get its resource from OS directly.
  - Constrain to its parent's resources.
- Parent status
  - The parent continues to execute concurrently with its children.
  - The parent waits until its children terminate.
- Initialization of child process memory space
  - Child process is a duplicate of its parent process.
  - Child process has a program loaded into it.
- How to pass parameters (initialization data) from parent to child?

#### **UNIX Example:** fork()

- In UNIX/Linux, each process is identified by its process number (pid).
- In UNIX/Linux, fork() is used to create a new process.
- Creating a new process with fork():
  - New child process is created by fork().
  - Parent process' address space is copied to new process' space (initially identical content in memory space).
  - Both child and parent processes continue execution from the instruction after fork().
  - Return code of fork() is different: in child process, return code is zero, in parent process, return code is nonzero (it is the process number of the new child process)
  - If desirable, another system call execlp() can be used by one of these two processes to load a new program to replace its original memory space.

## Typical Usage of fork()

```
#include <stdio.h>
void main(int argc, char *argv[])
{
   int pid;

   /* fork another process */
   pid = fork();

   if (pid < 0) { /* error occurred */
        fprintf(stderr, "Fork Failed!\n");
        exit(-1);
    } else if (pid == 0) { /* child process*/
        execlp("/bin/ls","Is",NULL);
   } else { /* parent process */
        /* parent will wait for the child to complete */
        wait(NULL);
        printf ("Child Complete\n");
        exit(0);
   }
}</pre>
```

#### **Process Termination**

- Normal termination:
  - Finishes executing its final instruction or call exit() system call.
- Abnormal termination: make system call abort().
  - The parent process can cause one of its child processes to terminate.
    - · The child uses too much resources.
    - The task assigned to the child is no longer needed.
    - If the parent exits, all its children must be terminated in some systems.
- · Process termination:
  - The process returns data (output) to its parent process.
    - In UNIX, the terminated child process number is return by wait() in parent process.
  - All its resources are de-allocated by OS.

#### **Multiple-Process Programming in Unix**

- · Unix system calls for process control:
  - getpid(): get process ID (pid) of calling process.
  - fork(): create a new process.
  - exec(): load a new program to run.
    - execl(char \*pathname, char \*arg0, ...);
    - execv(char \*pathname, char\* argv[]);
    - execle(), execve(), execlp(), execvp()
  - wait(), waitpid(): wait child process to terminate.
  - exit(), abort(): a process terminates.

#### **Cooperating Processes**

- Concurrent processes executing in the operating system
  - Independent: runs alone
  - Cooperating: it can affect or be affected by other processes
- Why cooperating processes?
  - Information sharing
  - Computation speedup
  - Modularity
  - Convenience
- Inter-process communication (IPC) mechanism for cooperating processes:
  - Shared-memory
  - Message-passing

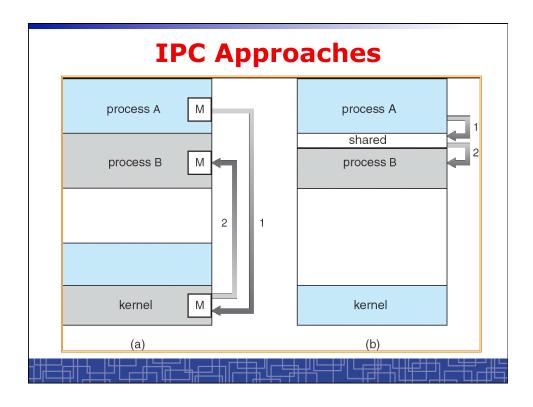

# Inter-process Communication (IPC): Message Passing

- IPC with message passing provides a mechanism to allow processes to communicate and to synchronize their actions without sharing the same address space.
- IPC based on message-passing system:
  - Processes communication without sharing space.
  - Communication is done through the passing of messages.
  - At least two system calls:
    - · send(message)
    - receive(message)
  - Message size: fixed vs. variable
  - Logical communication link:
    - · Direct vs. indirect communication
    - Blocking vs. non-blocking
    - Buffering

#### **Direct Communication**

- Each process must explicitly name the recipient or sender of the communication.
  - send(P,message)
  - Receive(Q,message)
- · A link is established between each pair of processes
- · A link is associated with exactly two processes
- Asymmetric direct communication: no need for recipient to name the sender
  - send(P,message)
  - receive(&id,message): id return the sender identity
- Disadvantage of direct communication:
  - Limited modularity due to explicit process naming

#### **Indirect Communication**

- The messages are sent to and received from mailbox.
- Mailbox is a logical unit where message can be placed or removed by processes. (each mailbox has a unique id)
  - send(A,message): A is mailbox ID
  - receive(A,message)
- A link is established in two processes which share mailbox.
- A link may be associated with more than two processes.
- A number of different link may exist between each pair of processes.
- OS provides some operations (system calls) on mailbox
  - Create a new mailbox
  - Send and receive message through the mailbox
  - Delete a mailbox

# Blocking vs. non-blocking in message-passing

- Message passing may be either blocking or nonblocking.
- Blocking is considered synchronous.
- Non-blocking is considered asynchronous.
- send() and receive() primitives may be either blocking or non-blocking.
  - Blocking send
  - Non-blocking send
  - Blocking receive
  - Non-blocking receive
- When both the send and receive are blocking, we have a rendezvous between the sender and the receiver.

#### **Buffering in message-passing**

- The buffering provided by the logical link:
  - Zero capacity: the sender must block until the recipient receives the message (no buffering).
  - Bounded capacity: the buffer has finite length. The sender doesn't block unless the buffer is full.
  - Unbounded capacity: the sender never blocks.

## **IPC in UNIX**

Signals

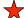

- → Pipes
  - Named pipe (FIFO)
  - Message queues
  - Shared memory
  - Sockets
  - others

## **Signal function in Unix**

- Signal is a technique to notify a process that some events have occurred.
- The process has three choices to deal with the signal:
  - Ignore the signal
  - Let the default action occur.
  - Call a particular function when the signals occurs.
- signal() function: change the action function for a signal

```
#include <signal.h>
void (*signal(int signo, void (*func) (int ) );
```

kill() function: send a signal to another process

```
#include <sys/types.h>
#include <signal.h>
int kill (int pid, int signo);
```

|          | Unix S                                                   | _              |              |                  |
|----------|----------------------------------------------------------|----------------|--------------|------------------|
| Name     | Description                                              | ANSI C POSIX.1 | SVR4 4.3+BSD | Default action   |
| SIGABRT  | abnormal termination (abort)                             | • //           |              | terminate w/core |
| SIGALRM  | time out (alarm)                                         | 13.            |              | terminate        |
| SIGBUS   | hardware fault                                           | 100            |              | terminate w/core |
| SIGCHLD  | change in status of child                                | job            |              | ignore           |
| SIGCONT  | continue stopped process                                 | job            |              | continue/ignore  |
| SIGEMT   | hardware fault                                           | 1075           |              | terminate w/core |
| SIGFPE   | arithmetic exception                                     |                |              | terminate w/core |
| SIGHUP   | hangup                                                   | v - 10         |              | terminate        |
| SIGILL   | illegal hardware instruction                             | n • 1 1        |              | terminate w/core |
| SIGINFO  | status request from keyboard                             |                |              | ignore           |
| SIGINT   | terminal interrupt character                             |                |              | terminate        |
| SIGIO    | asynchronous I/O                                         |                |              | terminate/ignore |
| SIGIOT   | hardware fault                                           |                |              | terminate w/core |
| SIGKILL  | termination                                              |                |              | terminate        |
| SIGPIPE  | write to pipe with no readers                            |                |              | terminate        |
| SIGPOLL  | pollable event (poll)                                    |                |              | terminate        |
| SIGPROF  | profiling time alarm (setitimer)                         |                |              | terminate        |
| SIGPWR   | power fail/restart                                       |                |              | ignore           |
| SIGQUIT  | terminal quit character                                  |                |              | terminate w/core |
| SIGSEGV  | invalid memory reference                                 |                |              | terminate w/core |
| SIGSTOP  | stop                                                     | iob            |              | stop process     |
| SIGSYS   | invalid system call                                      |                |              | terminate w/core |
| SIGTERM  | termination                                              |                |              | terminate        |
| SIGTRAP  | hardware fault                                           |                |              | terminate w/core |
| SIGTSTP  | terminal stop character                                  | job            |              | stop process .   |
| SIGTTIN  | background read from control tty                         | job            |              | stop process     |
| SIGTTOU  | background write to control tty                          | iob            |              | stop process     |
| SIGURG   | urgent condition                                         | )              |              | ignore           |
| SIGUSR1  | user-defined signal                                      |                |              | terminate        |
| SIGUSR2  | user-defined signal                                      |                |              | terminate        |
| SIGVTALR |                                                          |                |              | terminate        |
| SIGWINCH | TO I I I I TO TO THE THE THE THE THE THE THE THE THE THE |                |              | ignore           |
| SIGXCPU  | CPU limit exceeded (setrlimit)                           |                |              | terminate w/core |
| SIGXFSZ  | file size limit exceeded (setrlimit)                     |                |              | terminate w/core |

# **Example: signal in UNIX**

```
#include <signal.h>
static void sig_int(int);
int main() {
    if(signal(SIGINT,sig_int)==SIG_ERR)
        err_sys("signal error");
    sleep(100);
}
void sig_int(int signo)
{
    printf("Interrupt\n");
}
```

- Event SIGINT: type the interrupt key (Ctrl+C)
- The default action is to terminate the process.
- Now we change the default action into printing a message to screen.

# **Unix Pipe**

- Half-duplex; only between parent and child processes.
- · Creating a pipe:
  - Call pipe();
  - Then call fork();
  - Close some ends to be a half-duplex pipe: close().
- Communicate with a pipe:
  - Use read() and write().

```
#include <unistd.h>
int pipe( int filedes[2] ) ;
```

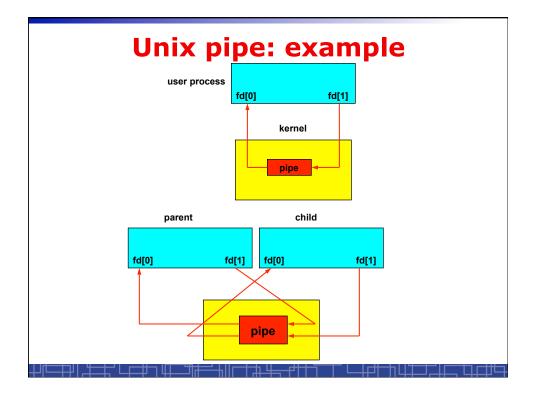

# **Unix Pipe: example**

```
int main() {
    int n, fd[2] ;
    int pid ;
    char line[200] ;

if( pipe(fd) < 0 )    err_sys("pipe error") ;

if ( (pid = fork()) < 0 ) err_sys("fork error") ;

else if ( pid > 0 )    {
        close(fd[0]) ;
        write(fd[1], "hello word\n", 12) ;
} else    {
        close(fd[0]) ;
        n = read(fd[0], line, 200) ;
        write(STDOUT_FILENO, line, n) ;
}

exit(0) ;
}
```